# **GEHALTSABRECHNUNG DURCHFÜHREN**

## **1. Daten für jeden Mitarbeiter überprüfen**

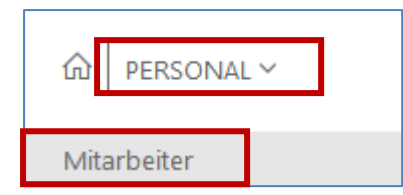

Ein Monat muss nach dem anderen abgerechnet werden; es darf kein Monat übersprungen werden! Prüfen Sie daher zunächst, welcher Monat zuletzt abgerechnet wurde, z. B. auf den entsprechenden Konten in der Buchhaltung.

#### **1.1. Sind für ausgeschiedene Beschäftigte Austrittsdatum und Austrittsgrund eingetragen?**

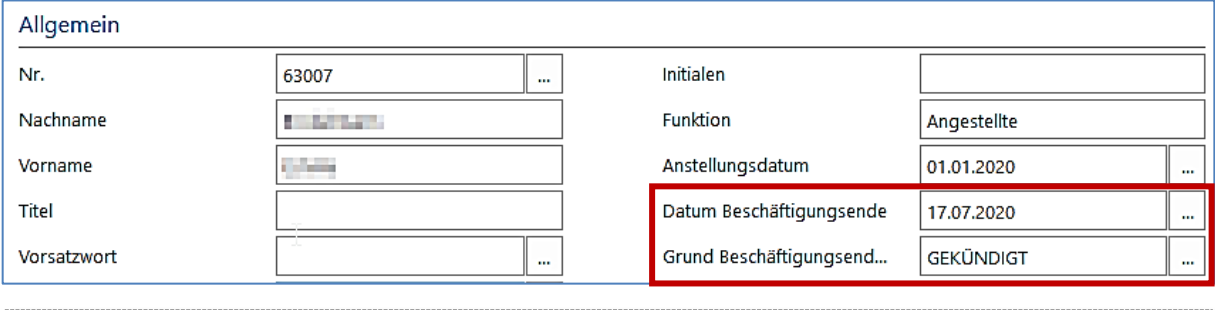

Falls ein Mitarbeiter nicht mehr in der Üfa beschäftigt ist: Austrittsdatum und -grund eingeben; weiteres Vorgehen siehe Prozess Personalaustritt.

#### **1.2. Sind neu eingetretene Beschäftigte angelegt?**

Falls nicht: siehe Prozess Personaleintritt

#### **1.3. Ist für jeden Mitarbeiter das richtige Gehalt eingetragen?**

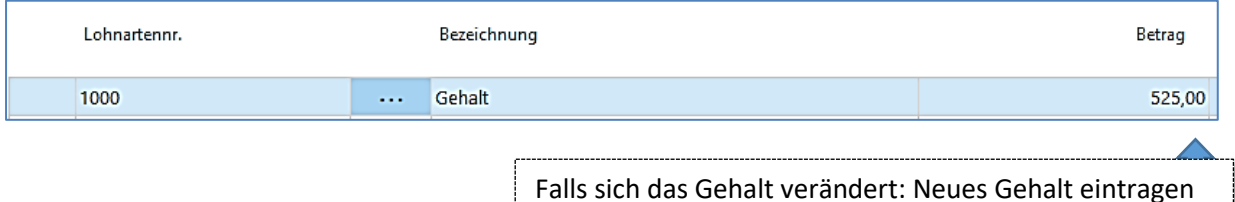

#### **1.4. Gibt es Sonderzahlungen?**

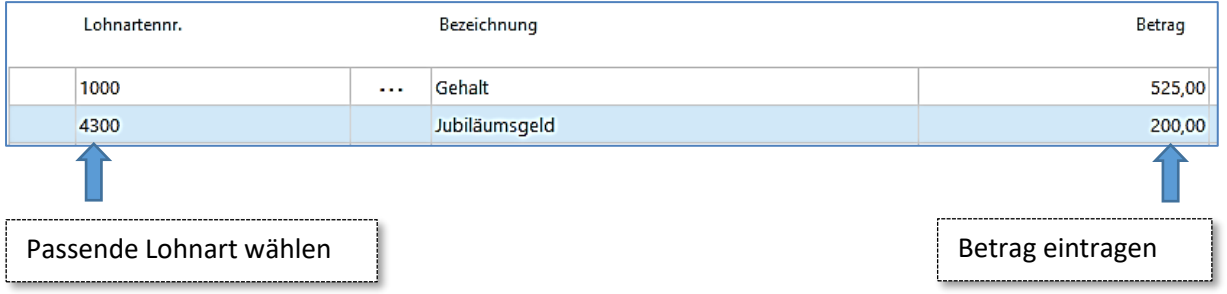

#### **1.5. Sind sonstige Veränderungen erfasst?**

z. B. Krankenkassenwechsel, Steuerklassenwechsel, Veränderung in persönlichen Daten

## **2. Gehalt abrechnen**

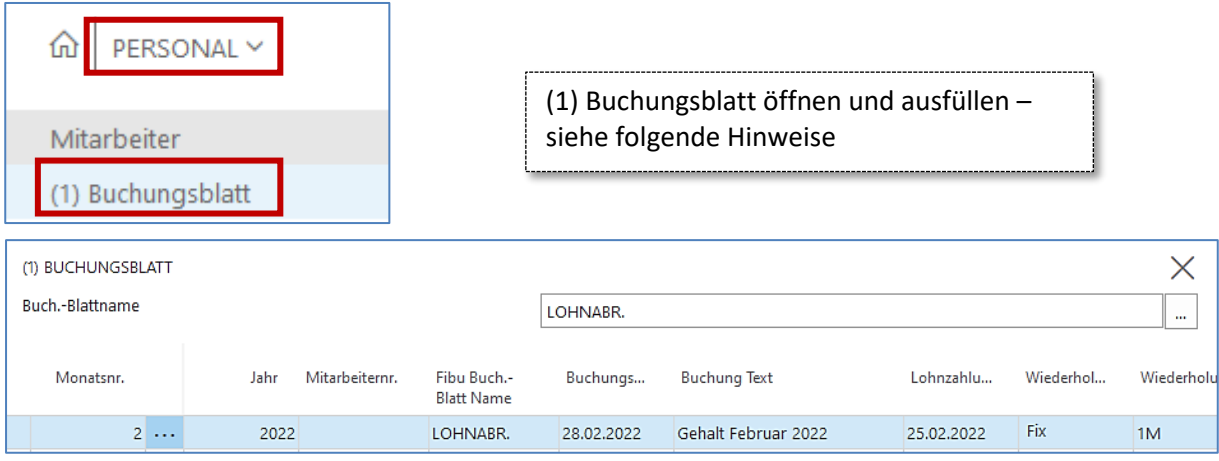

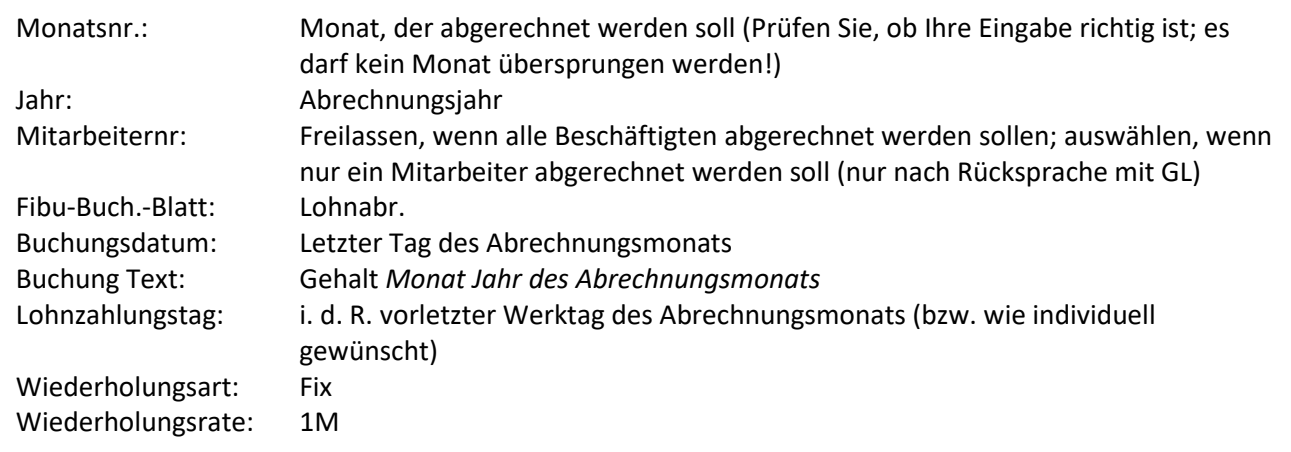

*Falls weitere Spalten angezeigt werden, ist in diesen keine Eintragung erforderlich. Diese Spalten können ausgeblendet werden.*

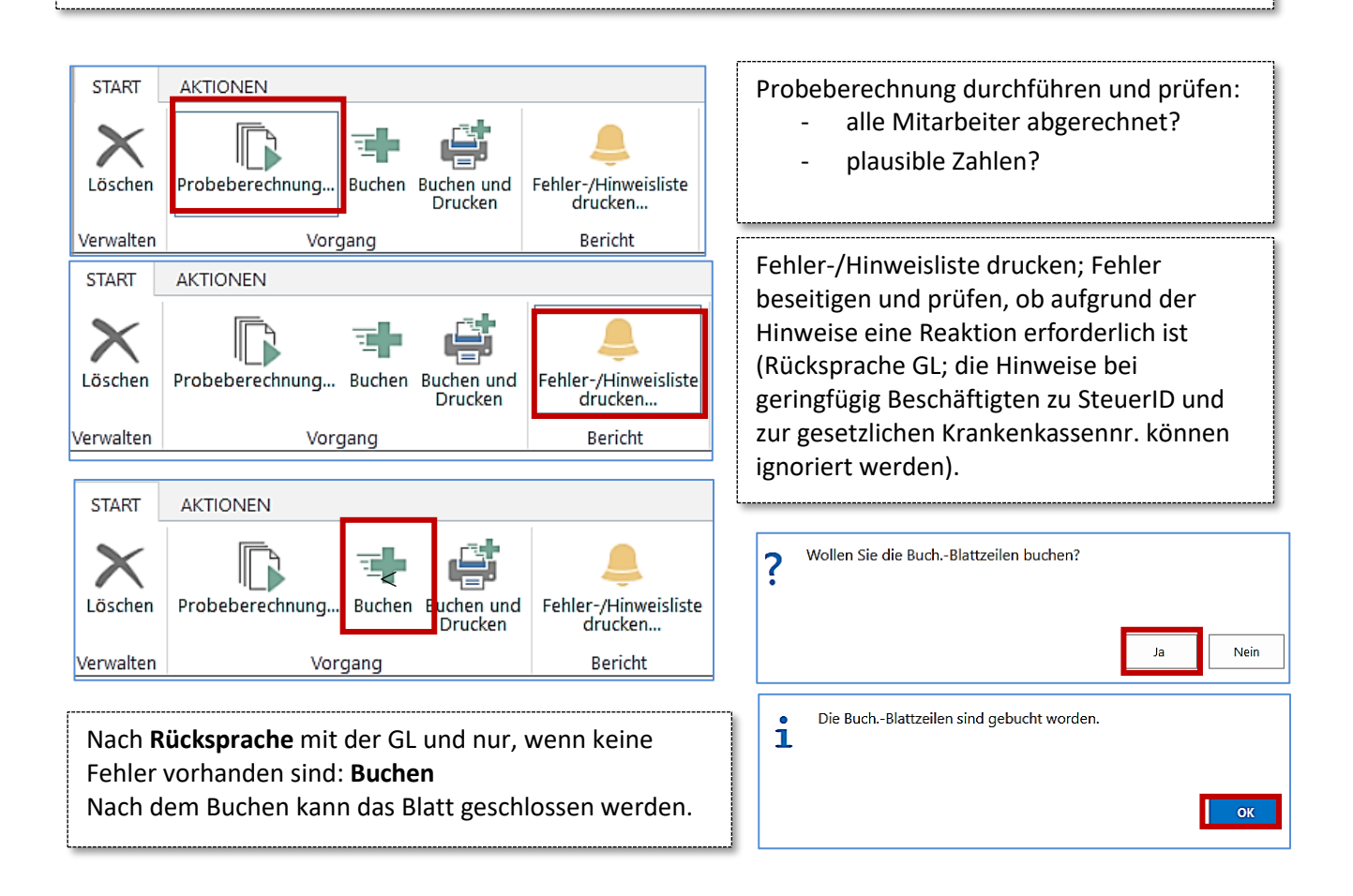

# **3. Lohnbuchungsblatt – Buchungen in Finanzbuchhaltung durchführen**

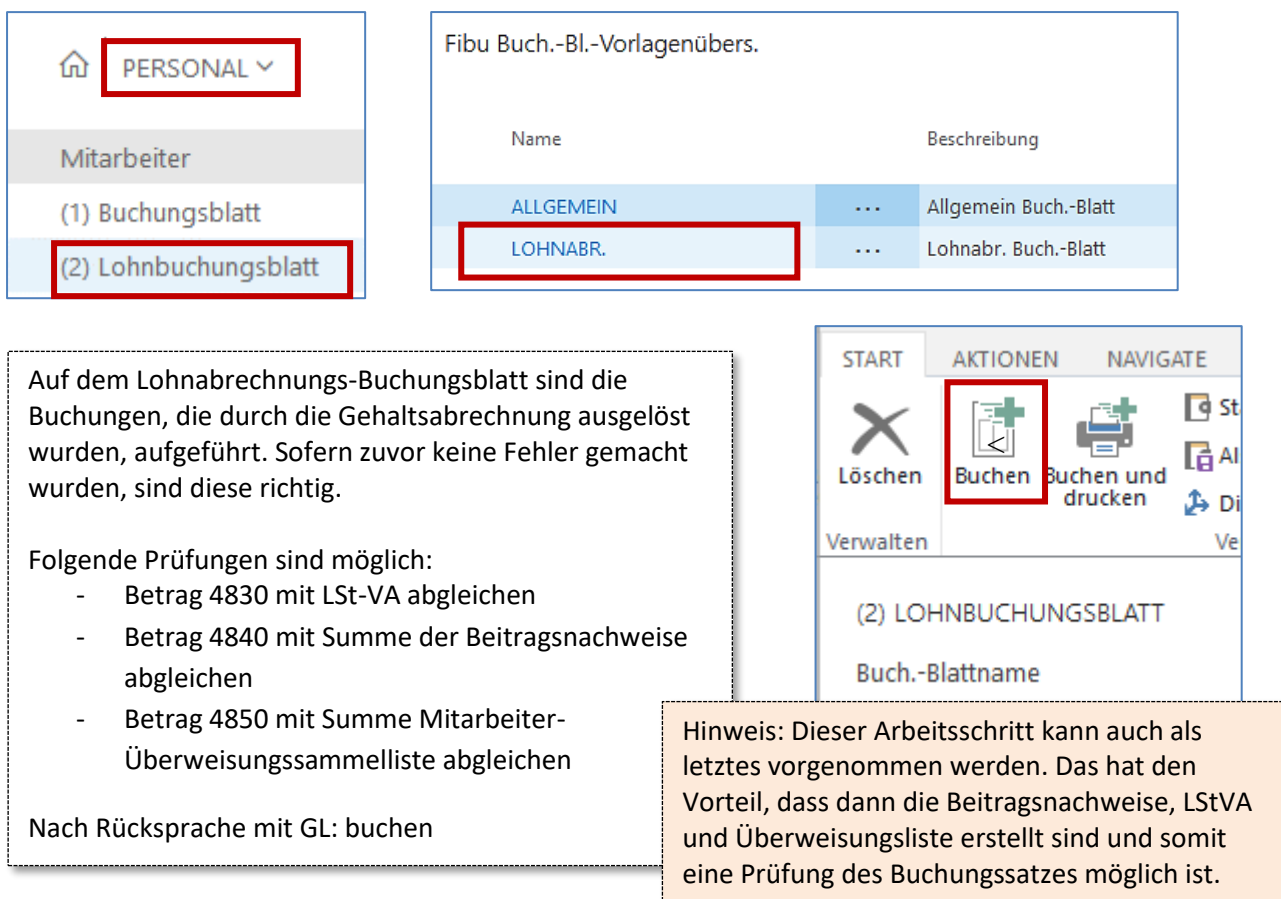

## **4. Beiträge zur Sozialversicherung abrechnen**

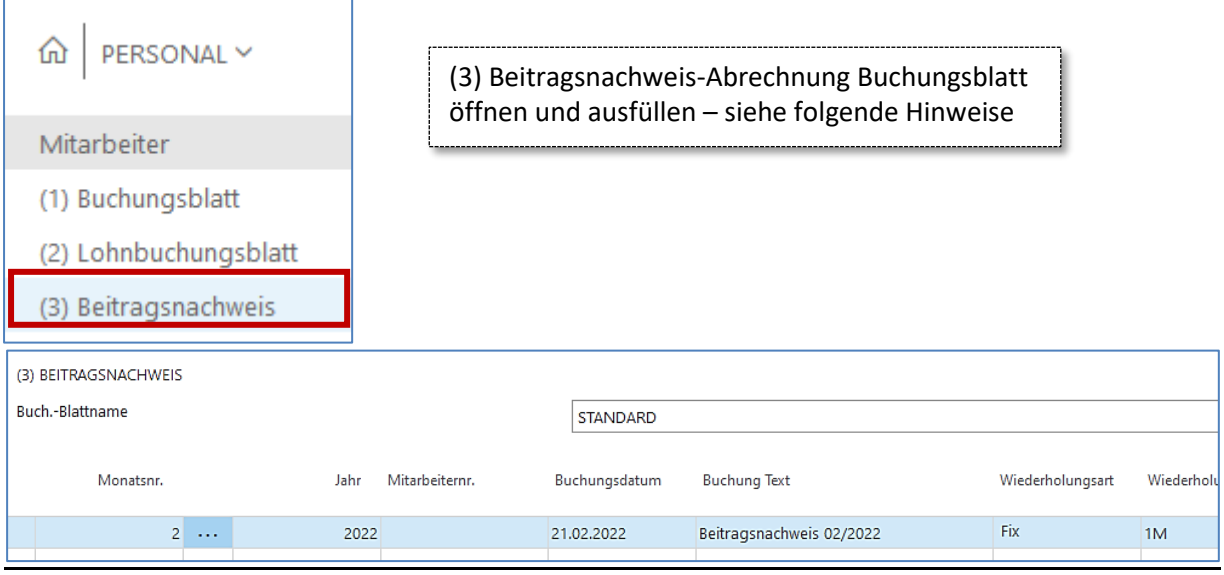

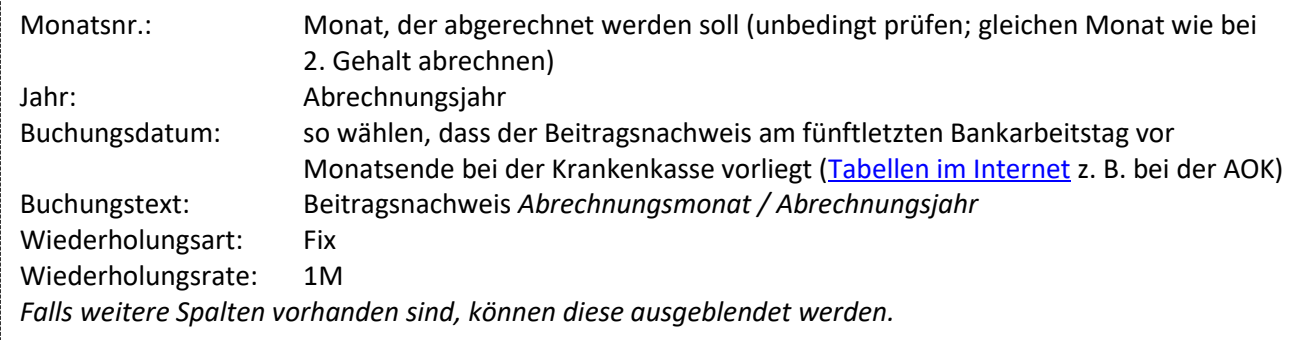

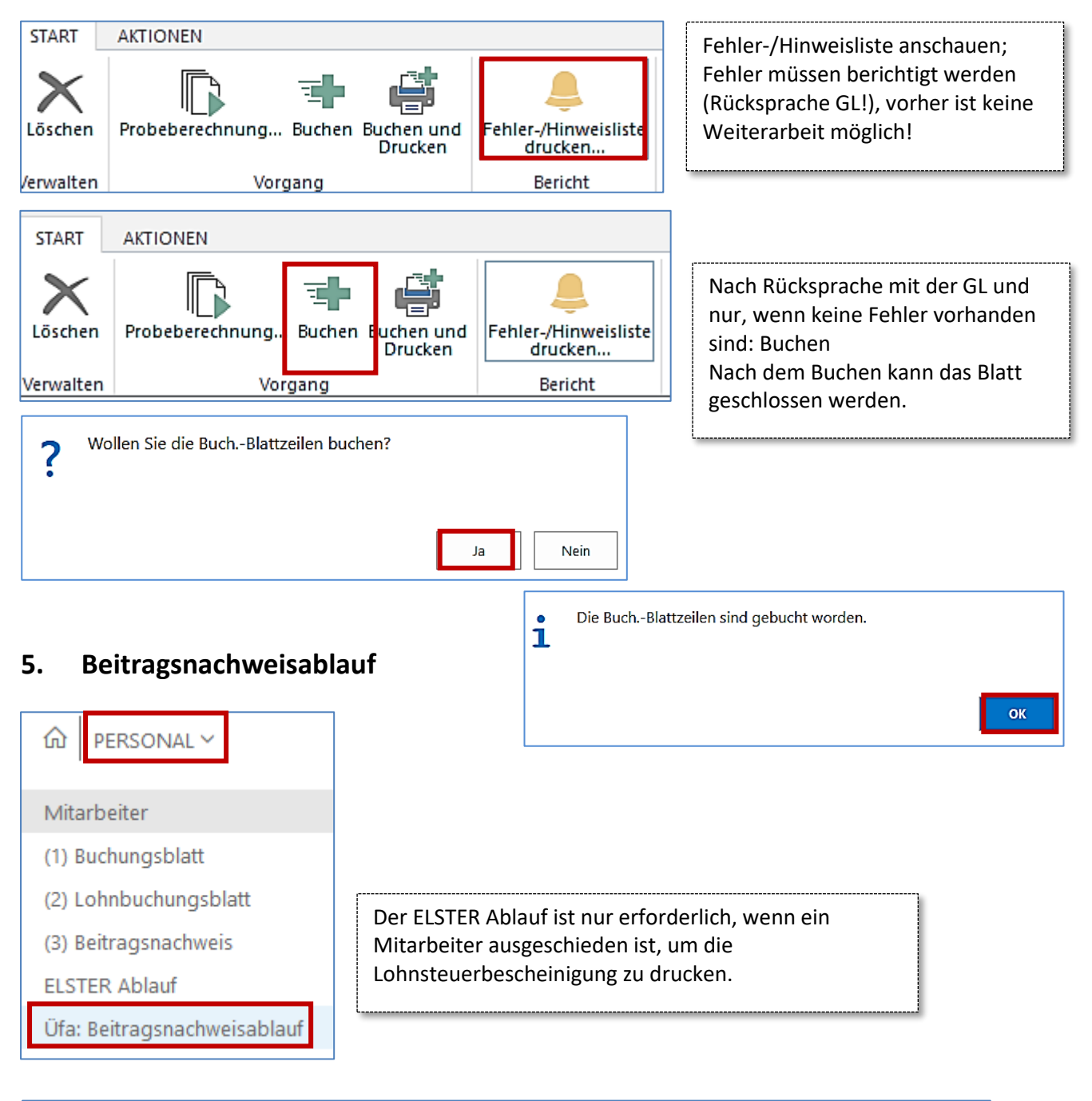

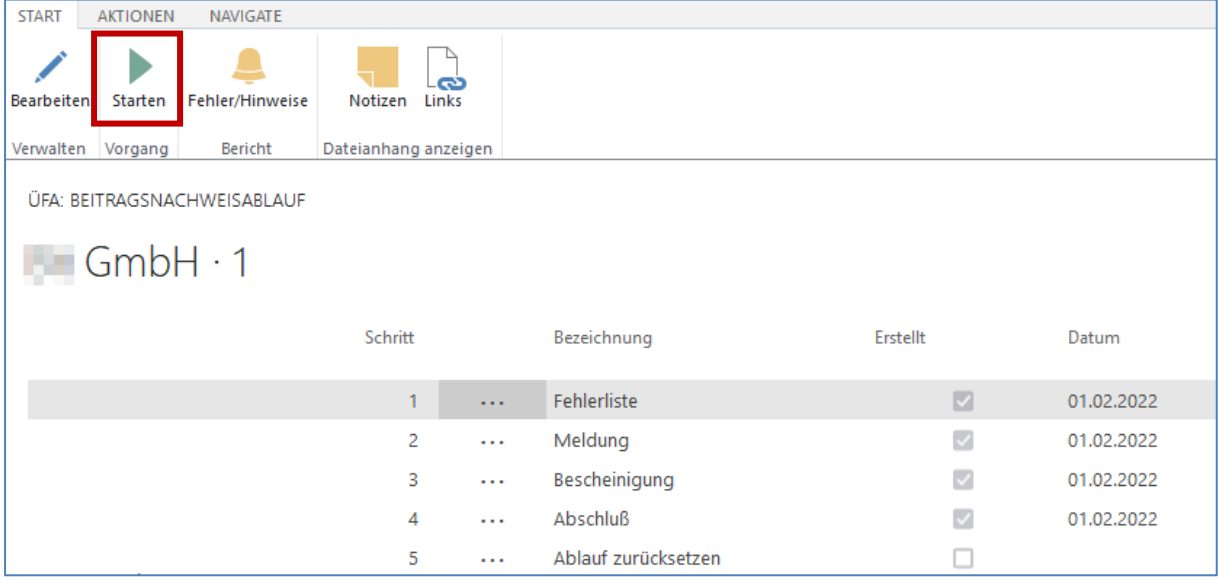

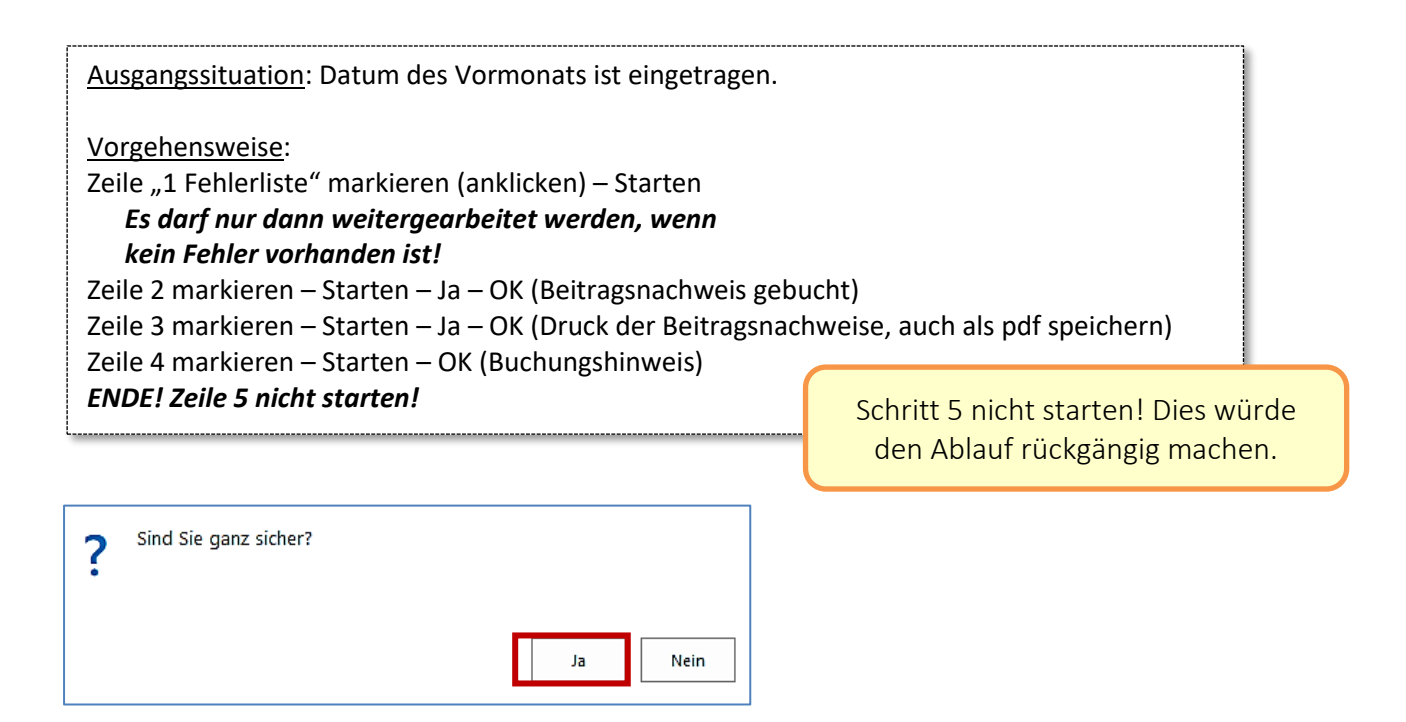

### **6. Belege drucken**

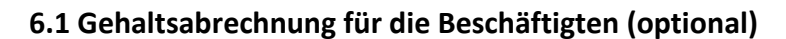

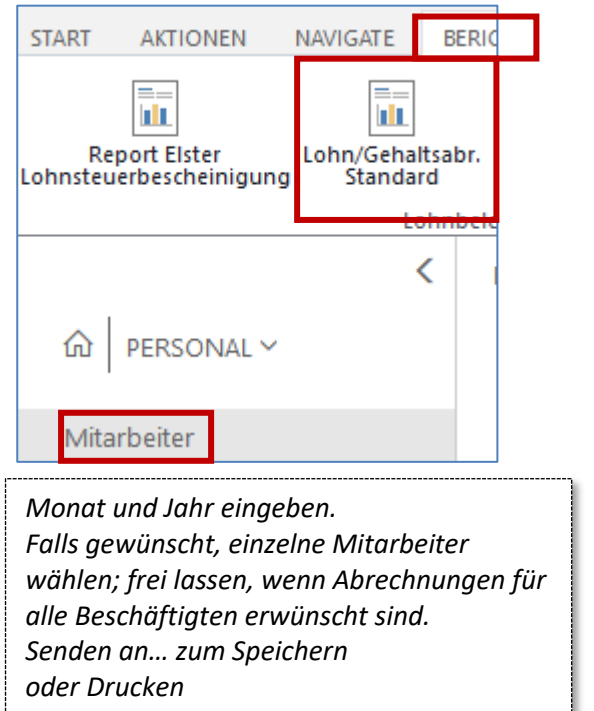

*oder Vorschau und dann wie gewünscht weiter vorgehen.*

*Auf das monatliche Drucken der Gehaltsabrechnung kann i. d. R. verzichtet werden. Wenn gewünscht, kann die Gehaltsabrechnung jedem Beschäftigten statt als Ausdruck auch als pdf-Datei zur Verfügung gestellt werden.*

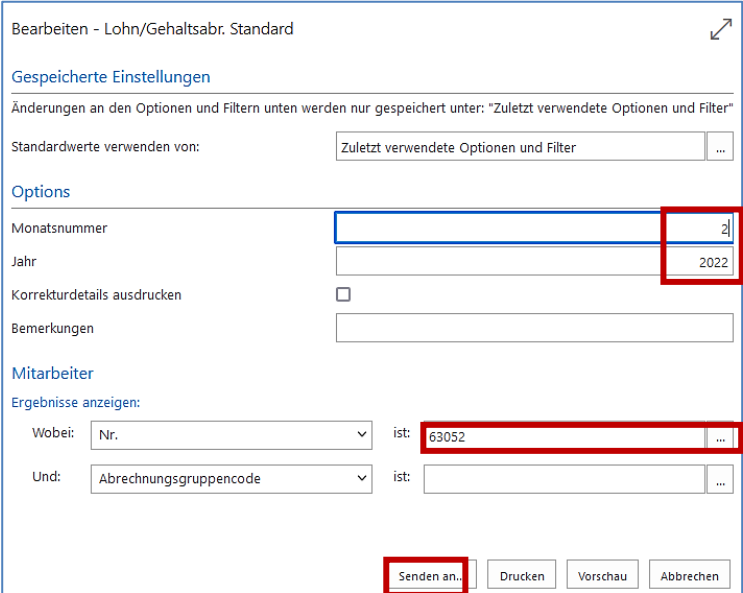

#### **6.2 Lohnsteueranmeldung**

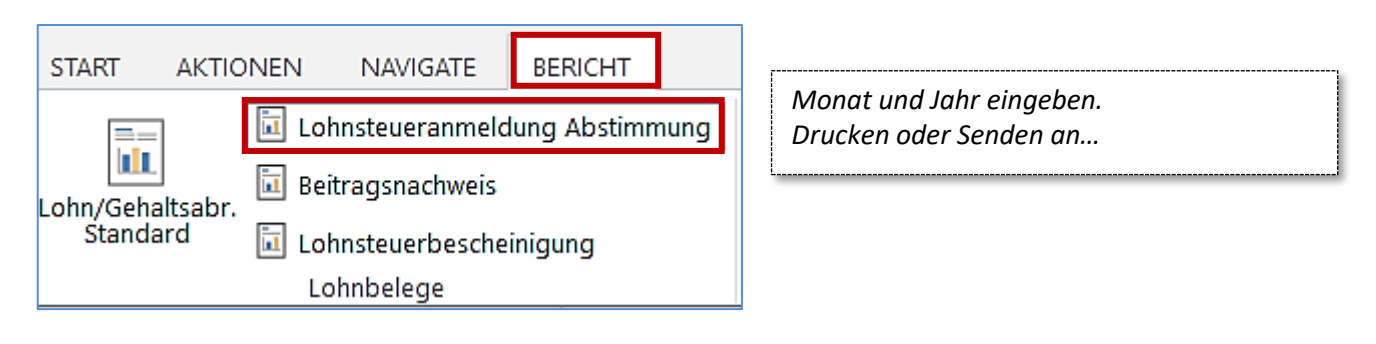

#### **6.3 Beitragsnachweise**

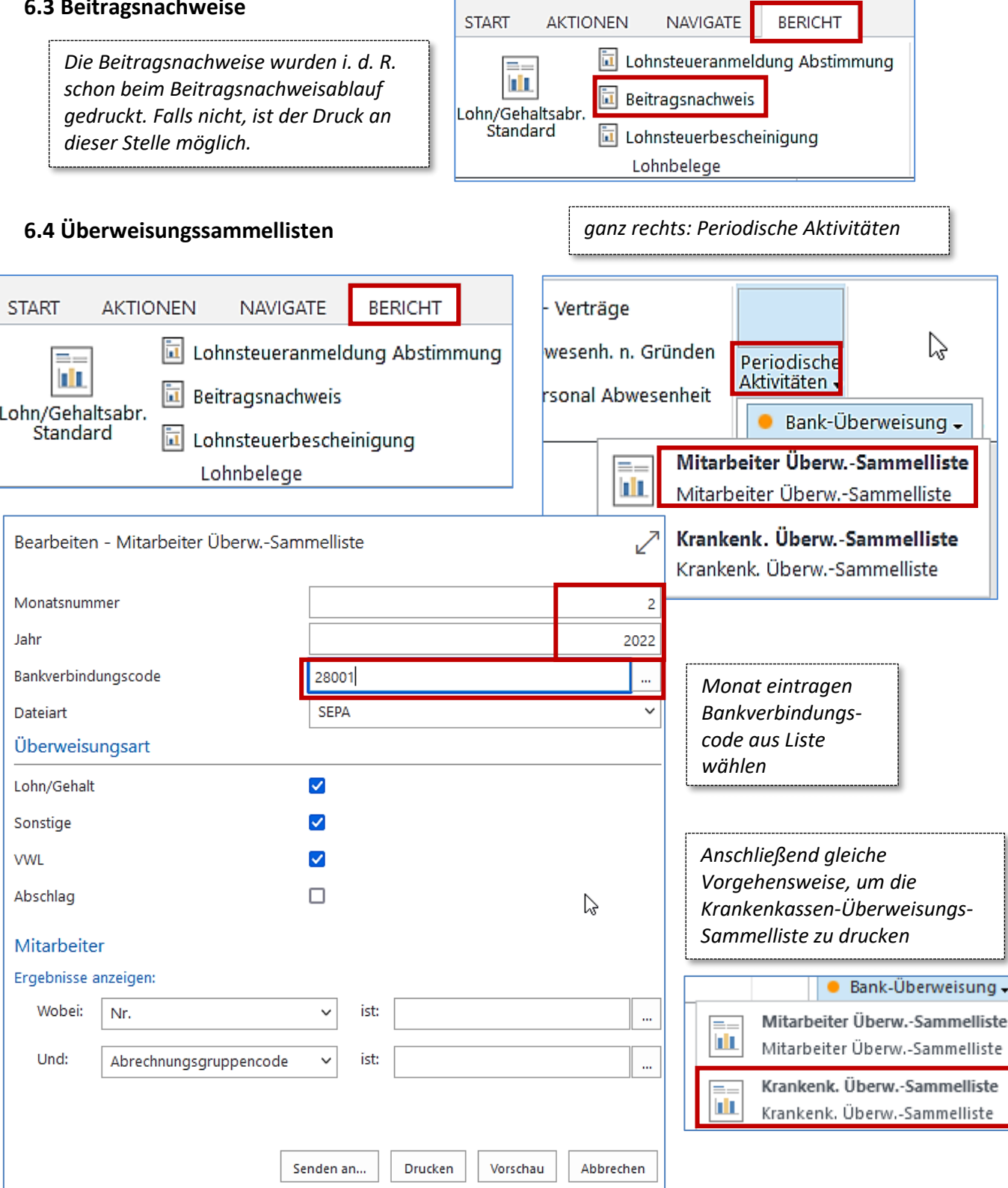